**Autodesk AutoCAD Crack Gratis 2022 [Nuevo]**

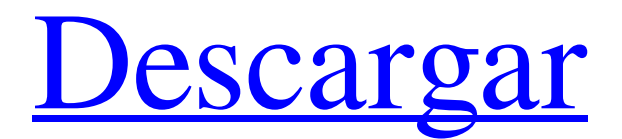

# **AutoCAD Crack + PC/Windows**

AutoCAD es utilizado tanto por profesionales como por aficionados, para el diseño arquitectónico, la ingeniería, el dibujo, la creación de modelos 3D y la visualización arquitectónica. Cuenta con más de 1,5 millones de usuarios activos en más de 150 países. En este artículo, cubriremos AutoCAD 2020, la última versión del software AutoCAD. Se ejecuta en Windows, macOS y Linux, y está disponible en tres ediciones: Standard, Professional y Architectural. En el pasado, AutoCAD tenía una curva de aprendizaje pronunciada y requería mucha capacitación. Pero con AutoCAD 2020, ese ya no es el caso. Lo primero que debe hacer es descargar el software del sitio web de Autodesk. Una vez descargado, extraiga el archivo .7z y ejecute el archivo de instalación. Después de una instalación exitosa, aparecerá una pantalla de bienvenida, donde se le pedirá que elija entre tres idiomas diferentes: inglés, alemán e italiano. Elija una resolución de pantalla adecuada para su monitor y luego toque el botón Siguiente. Seleccione su navegador de Internet preferido: Microsoft Edge, Internet Explorer, Google Chrome o Mozilla Firefox. Si elige Internet Explorer, deberá descargar un complemento para la siguiente versión de Internet Explorer: AutoCAD 2020 Profesional 2019/19.15.812.11225 AutoCAD 2020 Arquitectónico 2019/19.15.812.11225 AutoCAD 2020 Estándar 2019/19.15.812.11225 Toque el botón Siguiente para continuar. La siguiente pantalla le da la opción de seleccionar su tipo de licencia de software. La primera opción, AutoCAD Pro 2019 (\$29,99, no disponible en Canadá), incluye lo siguiente: Crea y administra todos los datos de diseño y capas en sus dibujos Comparte dibujos con tus compañeros. Capas y bloques y pueden funcionar de forma independiente. No admite animación, movimiento o cambio de perspectiva. AutoCAD Standard 2019 (\$23,99, no disponible en Canadá), incluye lo siguiente: Comparte y gestiona los datos de diseño. Se pueden crear capas y bloques. Se pueden hacer cambios en la perspectiva y la animación. AutoCAD Architectural 2019 (\$249,99, no disponible en Canadá), incluye lo siguiente: Comparte y gestiona los datos de diseño. Se pueden crear capas y bloques. Los cambios en la perspectiva y la animación se pueden

## **AutoCAD Crack+ Clave de licencia Descargar**

Historial de versiones La primera versión de AutoCAD que se ejecutó de forma nativa en Windows fue AutoCAD 1992. AutoCAD 5 se lanzó para Windows el 7 de febrero de 1999. Incluye muchos cambios y mejoras con respecto a versiones anteriores. La característica principal es la inclusión de un verdadero comando DRAW, que reemplazó el comando de dibujo de líneas de versiones anteriores. Otras características incluyen un cursor conectable y una herramienta de cámara integrada. También se agregó la inclusión de un comando de visor para mirar un dibujo guardado en formato DXF. AutoCAD 2008 es la primera versión de AutoCAD que utiliza arquitectura de 64 bits para la ejecución, a fin de manejar mejor la capacidad de los procesadores de 64 bits. AutoCAD 2009, llamado AutoCAD 2009 R2, se lanzó para Windows el 5 de febrero de 2009, y la principal novedad es el modelado 3D de objetos. También se mejoraron las características principales de su programa. En 2010, se lanzó AutoCAD 2010 y en 2011, se lanzó AutoCAD 2011. AutoCAD 2015 se lanzó para Windows el 23 de marzo de 2015. Esto incluyó muchas actualizaciones de versiones anteriores, incluida una mejor entrada de línea de comando, soporte para estándares de ensamblaje, dibujo agregado de piezas 3D y mejoras gráficas. AutoCAD 2016 se lanzó para Windows el 27 de enero de 2016. Esto incluye la inclusión de los formatos de archivo .stp y .stl para la impresión 3D y compatibilidad con SolidWorks, mejoras en el lienzo de dibujo y la eliminación de la barra de herramientas de la cinta. AutoCAD 2017 se lanzó el 3 de noviembre de 2016. Esto incluye más mejoras para los diseñadores, incluida la capacidad de crear y editar bloques de formas y superficies paramétricas. Además, se introdujo una interfaz de usuario actualizada. AutoCAD 2018 se lanzó el 8 de noviembre de 2017. Esta versión incluye DIA con controles de funciones, que se pueden vincular para activarse y desactivarse en el dibujo, y una serie de mejoras de usabilidad, incluida una aplicación móvil para dispositivos iOS. AutoCAD 2019 se lanzó el 8 de noviembre de 2018.Esto incluyó una serie de características nuevas, que incluyen mejores secuencias de comandos, automatización personalizable, interfaz de usuario mejorada y una herramienta de búsqueda mejorada. Cronología del producto Atajos de teclado En AutoCAD 2009, los métodos abreviados de teclado se modificaron por completo para mejorar la usabilidad y el diseño. Autodesk ha agregado accesos directos para crear y modificar componentes, activar funciones y mover objetos. Los nuevos atajos de teclado se pueden acceder desde el "Diseño" 27c346ba05

# **AutoCAD Crack + [Win/Mac] (Actualizado 2022)**

Abrir un nuevo diseño/modificar un diseño. Seleccione el color de pintura que desea para el modelo en el que está trabajando. Haga clic en las teclas de color y use las teclas de flecha hacia arriba o hacia abajo para cambiar su color. Haz clic en la clave de color del papel y cámbiala como quieras. Haz clic en la clave de color de la pared y cámbiala como quieras. Haz clic en la clave de color de las etiquetas y cámbiala como quieras. Seleccione texto y cambie su tamaño, color, fuente y forma. Cargue/guarde su archivo y cierre el software. Puede imprimir su dibujo y luego modificarlo (si es necesario). Puede insertar su dibujo en su producto de Autodesk (si corresponde). Puede exportar su dibujo y compartirlo a través de Dropbox. Paso 4: Cómo comprobar tu renderizado Puede ver su renderizado usando la vista de renderizado. Paso 5: Cómo ejecutar el programa Hay varias formas de ejecutar el programa. Para una forma simple y rápida, abra la carpeta del archivo que ha descargado y abra el ejecutable. Mac Arrastre el archivo a la carpeta de aplicaciones y haga clic en el icono. Para ir directamente al menú principal, presione enter. linux Ejecute el archivo usando la terminal. ventanas Ejecute el archivo con el menú principal o haga doble clic en el icono. Paso 6: Keygen Ingrese un nombre de usuario válido y un correo electrónico válido y haga clic en el enlace provisto para descargar el software keygen. Paso 7: Activación El software keygen le permite activar los productos de Autodesk. Descarga Autocad y abre el programa para activar Autocad. Paso 8: Modifica tu dibujo Puede modificar su renderizado utilizando el software. Inserta tu dibujo en el software. Paso 9: Impresión Puedes imprimir tu dibujo para modificarlo. Paso 10: Exportación Puede exportar su dibujo a la carpeta. Paso 11: Inserción en el producto de Autodesk Puede insertar su dibujo en un producto de Autocad que utilice (si corresponde). Paso 12: Verificando tu renderizado Puede ver su renderizado usando la vista de renderizado. Paso 13: Cómo ejecutar el programa Hay varias formas de ejecutar el programa. Para una forma simple y rápida, abra la carpeta del archivo que ha descargado y abra el ejecutable. Mac Arrastra el archivo a las aplicaciones.

## **?Que hay de nuevo en el?**

DINÁMICA DE POTENCIA: Los usuarios de AutoCAD 2020 pueden seguir trabajando con Power Dynamics. Power Dynamics es una solución de ingeniería de software de sistemas de energía que le permite generar un modelo 3D de su sistema de distribución de energía existente, incluidos todos los componentes críticos, perfiles de carga y características térmicas. MARCOS e INGENIERÍA DE DATOS: Enlace datos entre modelos CAD y tablas de bases de datos. Con la capacidad de vincular tablas, datos y modelos, Autodesk se ha basado en las potentes y fáciles de usar capacidades de análisis y modelado basado en datos que hicieron populares a AutoCAD y AutoCAD LT durante los últimos 30 años. MÁS FUNCIONES: Detecte fácilmente orificios y caras de malla en cualquier objeto en AutoCAD y personalice su trabajo. - Encuentra agujeros en tu malla - Encuentra y coloca tres o más agujeros juntos - Identificar vértices en caras de malla. - Editar caras de malla (con cualquier número de agujeros) - Cambiar tipos de cara - Arreglar mallas y subconjuntos - Redirigir caras - Rellenar, cortar, dividir o fusionar caras - Subconjuntos divididos a lo largo de una cara - Ocultar o mostrar una cara de malla - Ajustar malla - Mostrar caras en modo alámbrico, sólido, sombreado o de superficie - Mostrar límites 3D y centro FUNCIONES DE NEGOCIO: Integre y analice modelos CAD con base de datos relacional, extraiga datos de la base de datos a CAD y automatice el análisis y la entrada de datos. - Importar modelos CAD a Excel - Mostrar datos en Excel - Mostrar e imprimir tablas de datos - Importar datos de hojas de cálculo en modelos - Automatice y administre la entrada de datos - Exportar modelos con datos extendidos - Enviar modelos con o sin datos - Enviar modelos con diferentes formatos de archivo. Y mucho más Notas de la versión de AutoCAD 2023 Integración con Sistemas de Potencia: - Utilice Power Dynamics para capturar, informar, analizar y presentar el rendimiento de los sistemas de distribución eléctrica utilizando los datos y estándares de la industria más actuales.Esto garantiza que los dibujos generados en AutoCAD sean compatibles con los datos de Power Dynamics y Power Systems. Marcado de dibujo: - Genere comentarios usando el botón Dibujar marca del Asistente de marca o la barra de herramientas Marca de dibujo. Una vez creada la marca de dibujo, puede adjuntarla rápidamente a

# **Requisitos del sistema For AutoCAD:**

MÍNIMO: Sistema operativo: Windows 7 de 64 bits Procesador: CPU Intel(R) Core(TM) i5-4590 a 2,70 GHz Memoria: 8 GB RAM Gráficos: NVIDIA GeForce GTX 660/AMD Radeon HD 7870 DirectX: Versión 11 Red: conexión a Internet de banda ancha Almacenamiento: 33 GB de espacio disponible Notas adicionales: no recomendamos usar el teclado y el mouse al mismo tiempo RECOMENDADO: Sistema operativo: Windows 7 de 64 bits Proceso

Enlaces relacionados:

<http://websiteusahawan.com/?p=2732> <https://www.careerfirst.lk/sites/default/files/webform/cv/cordwave613.pdf> <https://maltymart.com/advert/autodesk-autocad-2017-21-0-crack-clave-de-activacion-descarga-gratis-for-pc-abril-2022/> <https://nashvilleopportunity.com/autodesk-autocad-2023-24-2-con-keygen-completo-descarga-gratis/> [http://www.ubom.com/upload/files/2022/06/ryXbcnUJCtE8V4a7IHWH\\_29\\_84819739ba63f14d38c0a0d8474eb577\\_file.pdf](http://www.ubom.com/upload/files/2022/06/ryXbcnUJCtE8V4a7IHWH_29_84819739ba63f14d38c0a0d8474eb577_file.pdf) [https://www.taunton-ma.gov/sites/g/files/vyhlif1311/f/uploads/arpa\\_presentation.april\\_2022\\_-\\_final\\_final\\_0.pdf](https://www.taunton-ma.gov/sites/g/files/vyhlif1311/f/uploads/arpa_presentation.april_2022_-_final_final_0.pdf) <http://minnesotafamilyphotos.com/autocad-crack-clave-de-licencia-llena-gratis-for-pc/> [https://www.elitetest.com/system/files/webform/plan-documentation/autocad\\_32.pdf](https://www.elitetest.com/system/files/webform/plan-documentation/autocad_32.pdf) <https://www.voyavel.it/autocad-crack-clave-serial-x64/> <https://artworkbypablo.com/2022/06/29/autodesk-autocad-2017-21-0-crack-gratis-win-mac-actualizado-2022-2/> <https://libreriaguillermo.com/wp-content/uploads/2022/06/AutoCAD-107.pdf> <https://www.careerfirst.lk/sites/default/files/webform/cv/valsal538.pdf> <http://tuscomprascondescuento.com/?p=36234> <https://logocraticacademy.org/autocad-con-keygen-completo-gratis/> <http://goodidea.altervista.org/advert/autodesk-autocad-19-1-crack-incluye-clave-de-producto-descarga-gratis-ultimo-2022/> <http://3net.rs/wp-content/uploads/2022/06/attadawa.pdf> [https://telebook.app/upload/files/2022/06/VJmK2yqYxawAeLZF4m97\\_29\\_84819739ba63f14d38c0a0d8474eb577\\_file.pdf](https://telebook.app/upload/files/2022/06/VJmK2yqYxawAeLZF4m97_29_84819739ba63f14d38c0a0d8474eb577_file.pdf) [https://www.avonct.gov/sites/g/files/vyhlif151/f/uploads/electronics\\_recycling\\_information.pdf](https://www.avonct.gov/sites/g/files/vyhlif151/f/uploads/electronics_recycling_information.pdf)

[https://www.ammpa.org/system/files/webform/AutoCAD\\_1.pdf](https://www.ammpa.org/system/files/webform/AutoCAD_1.pdf)

<https://immanuelglobalwp.com/autodesk-autocad-2022-24-1-crack-codigo-de-activacion-con-keygen-for-pc/>